## **Administrivia**

• Reminder: Homework 5 due today. (Sketch out a solution in class for second problem.)

**Slide 1**

**Slide 2**

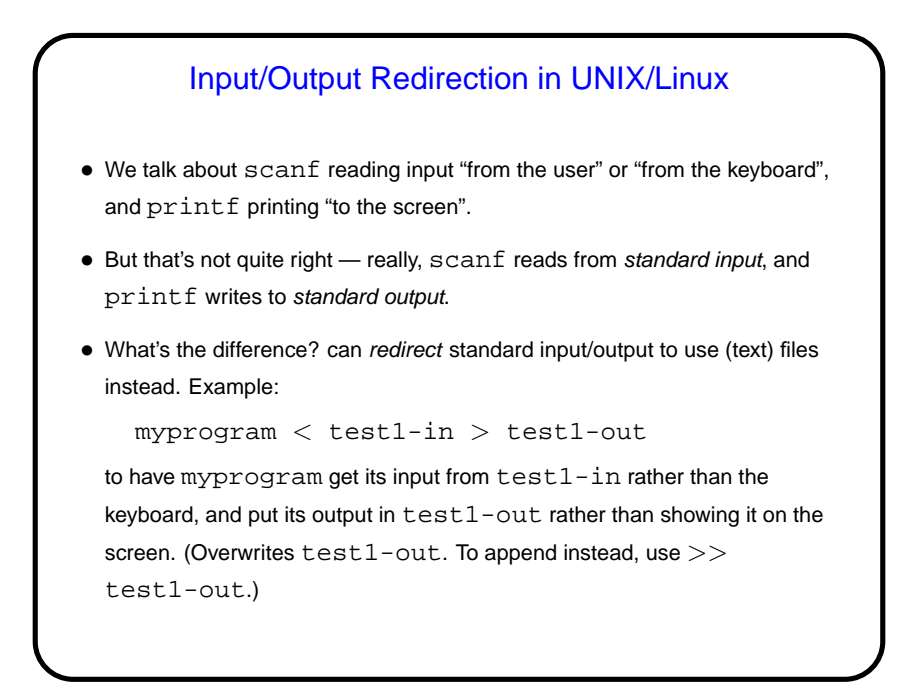

Files and C • Why files? You probably already know: Things stored in memory vanish when you turn the computer off; to preserve them, usually save them as files. • We know one way for a C program to get its input from a file, or write its output to a file — I/O (input/output) redirection. But this makes it difficult or impossible to also get input from the keyboard, write output to the screen. • So C (like many other programming languages) provides ways to work more generally with files.

**Slide 3**

## **Streams**

• C's notion of file I/O is based on the notion of a stream — a sequence of characters/bytes. Streams can be text (characters arranged into lines separated by something platform-dependent) or binary (any kind of bytes). Unix doesn't make a distinction, but other operating systems do.

**Slide 4**

- An input stream is a sequence of characters/bytes coming into your program (think of characters being typed at the console).
- An output stream is a sequence of characters/bytes produced by your program (think of characters being printed to the screen, including special characters such as the one for going to the next line).

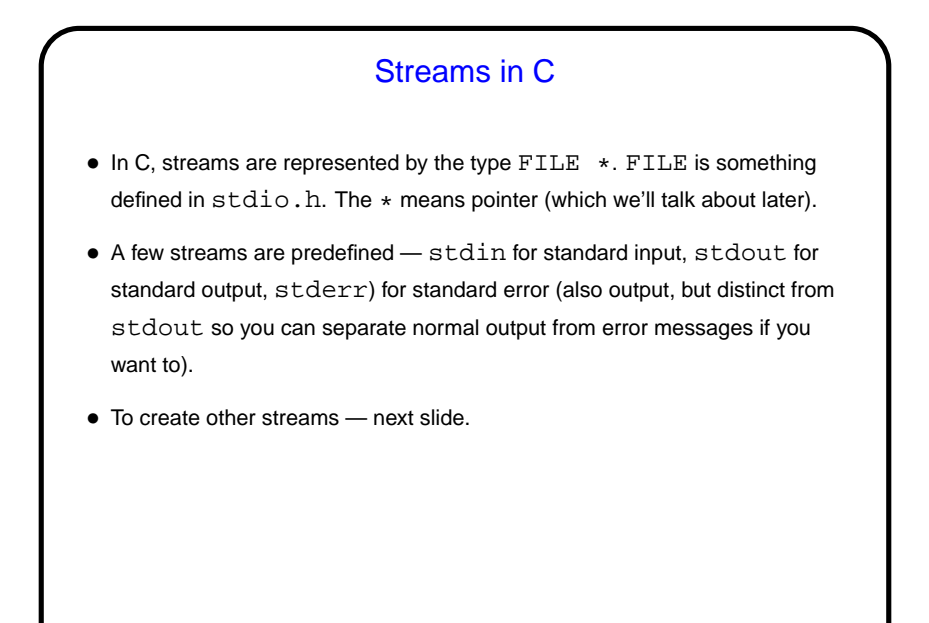

**Slide 5**

Creating Streams in C • To create a stream connected with a file — fopen. • Parameters, from its man page: **–** First parameter is the name of the file (for now, text in double quotes). **–** Second parameter is how we want to access the file – read or write, overwrite or append - plus a b for binary files. **–** Return value is a FILE \* — a somewhat mysterious thing, but one we can pass to other functions. If NULL, the open did not succeed. (Can you think of reasons this might happen?)

**Slide 6**

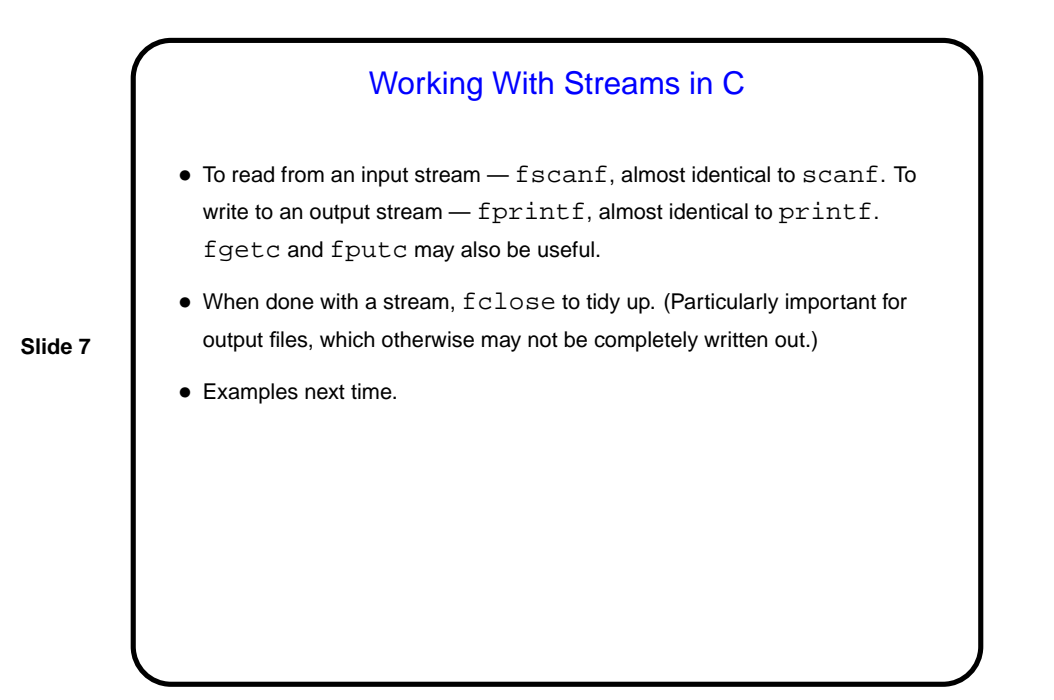

**Slide 8** Minute Essay • None — quiz.